## **DAFTAR TABEL**

## Tabel Halaman

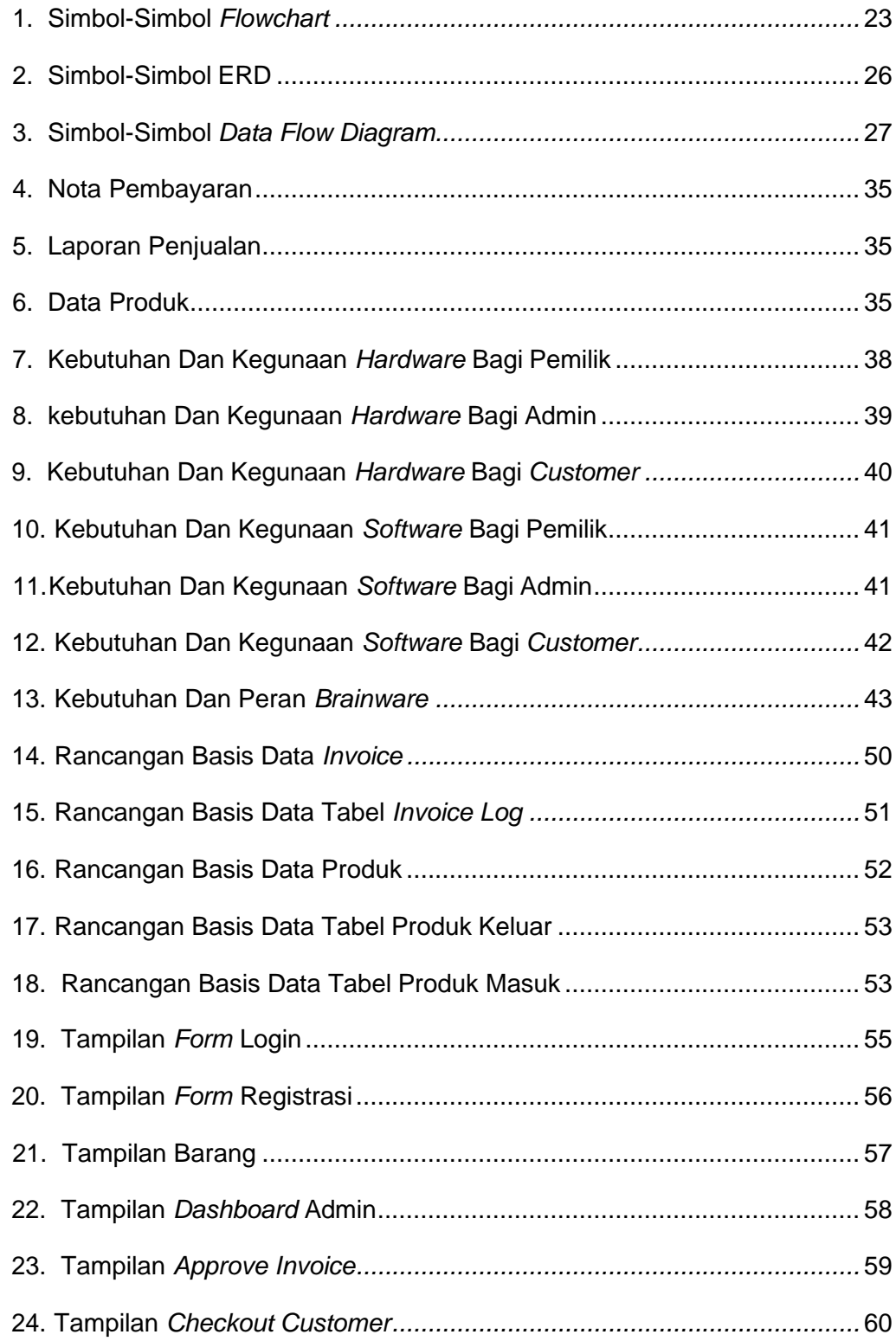

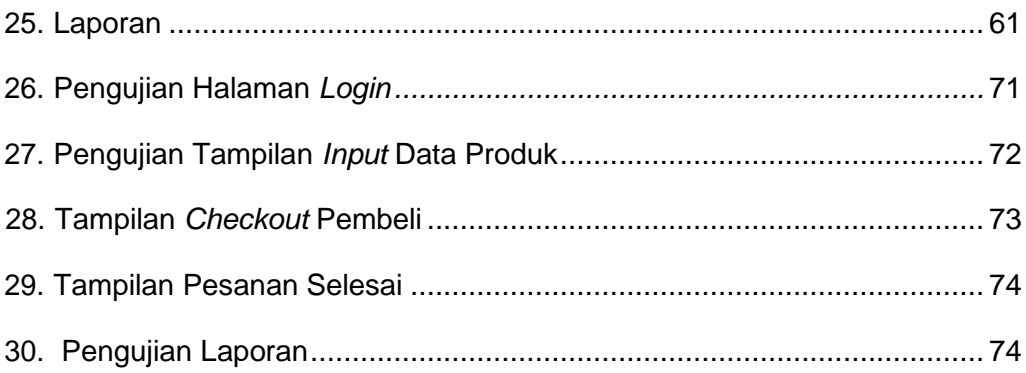